# **Flask-EasyJWT Documentation**

*Release 0.2.2*

**Bastian Meyer**

**Jan 01, 2021**

# **CONTENTS**

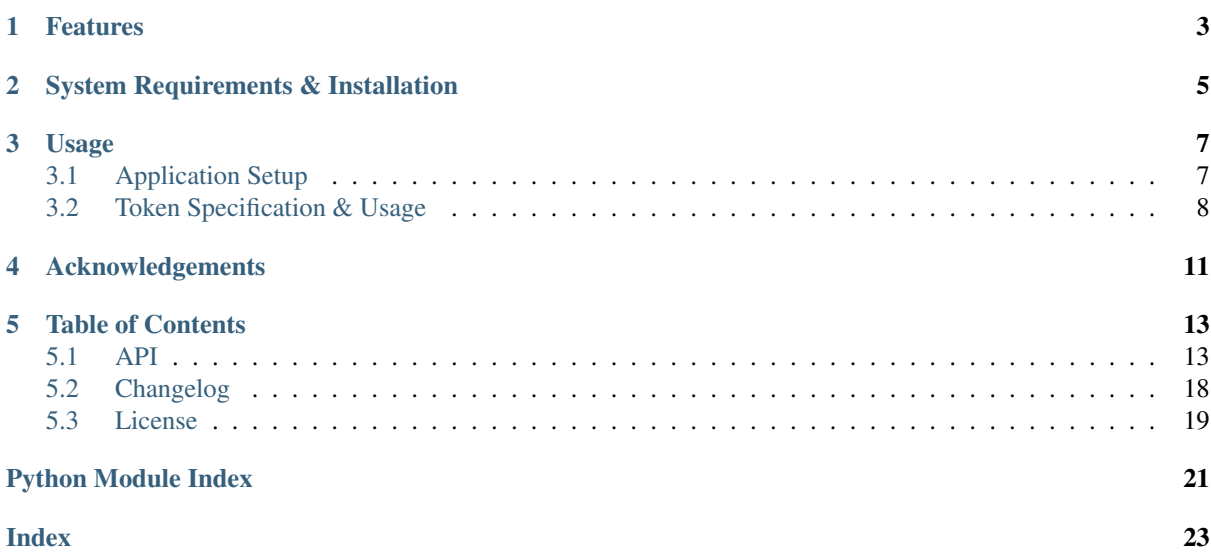

Flask-EasyJWT provides a simple interface to creating and verifying [JSON Web Tokens \(JWTs\)](https://tools.ietf.org/html/rfc7519) in Python. It allows you to once define the claims of the JWT, and to then create and accept tokens with these claims without having to check if all the required data is given or if the token actually is the one you expect.

Flask-EasyJWT is a simple wrapper around [EasyJWT](https://github.com/BMeu/EasyJWT) for easy usage in [Flask](http://flask.pocoo.org/) applications. It provides configuration options via Flask's application configuration for common settings of all tokens created in a web application. For detailed information on how to use [EasyJWT,](https://github.com/BMeu/EasyJWT) see [its documentation.](https://easyjwt.readthedocs.org/en/latest/)

```
from flask_easyjwt import FlaskEasyJWT
from flask import Flask
# Define the claims of your token.
class MySuperSimpleJWT(FlaskEasyJWT):
    def __init__(self, key):
        super().__init__(key)
        # Define a claim `name`.
        self.name = None
# Define the default configuration options for FlaskEasyJWT
# in the configuration of your Flask app.
app = Flask(\underline{\hspace{2cm}}name \underline{\hspace{2cm}})app.config.from_mapping(
    # The default key for encoding and decoding tokens.
    EASYJWT_KEY='Super secret key',
    # Tokens will be valid for 15 minutes after creation by default.
    EASYJWT_TOKEN_VALIDITY=15 * 60
)
@app.route('/token/<name>')
def get_token(name):
    """ This view returns a token with the given name as its value. """
    token_object = MySuperSimpleJWT()
    token_object.name = name
    return token_object.create()
@app.route('/verify/<token>')
def verify_token(token):
    """ This view verifies the given token and returns the contained name. """
    verified_token_object = MySuperSimpleJWT.verify(token)
    return verified_token_object.name
```
#### **Contents**

- *[Features](#page-6-0)*
- *[System Requirements & Installation](#page-8-0)*
- *[Usage](#page-10-0)*
- *[Application Setup](#page-10-1)*
- *[Token Specification & Usage](#page-11-0)*
- *[Acknowledgements](#page-14-0)*
- *[Table of Contents](#page-16-0)*

# **CHAPTER ONE**

# **FEATURES**

- <span id="page-6-0"></span>• Integrates [EasyJWT](https://github.com/BMeu/EasyJWT) into Flask for easy configuration of default options for creating and verifying JWTs.
- Define the claims of your token once as a class, then use this class to easily create and verify multiple tokens.
- No worries about typos in dictionary keys: the definition of your claim set as a class enables IDEs to find those typos for you.
- Multiple tokens may have the same claims, but different intentions. Flask-EasyJWT will take care of this for you: you can define a token for account validation and one for account deletion, both with the account ID as a claim, and you don't need to worry about accidentally deleting a newly created account instead of validating it, just because someone mixed up the tokens.
- All registered JWT claims are supported: aud, exp, iat, iss, jti, nbf, and sub.

For a full list of features, see [the features of EasyJWT.](https://easyjwt.readthedocs.org/en/latest/#features)

# **SYSTEM REQUIREMENTS & INSTALLATION**

<span id="page-8-0"></span>Flask-EasyJWT requires Python 3.6 or newer.

Flask-EasyJWT is available [on PyPI.](https://pypi.org/project/flask-easyjwt/) You can install it using your favorite package manager.

• PIP:

python -m pip install flask\_easyjwt

• Pipenv:

pipenv install flask\_easyjwt

# **CHAPTER THREE**

# **USAGE**

<span id="page-10-0"></span>Flask-EasyJWT is used exactly as [EasyJWT.](https://github.com/BMeu/EasyJWT) Therefore, this section only describes the specific features of Flask-EasyJWT and the basic usage. For detailed explanations on how to use EasyJWT (for example, optional claims, registered claims such as aud, iat, and sub, or verifying third-party tokens), see [its documentation.](https://easyjwt.readthedocs.org/en/latest/#usage)

# <span id="page-10-1"></span>**3.1 Application Setup**

You do not need to initialize Flask-EasyJWT with your Flask application. All you have to do (although even this is, strictly speaking, not required), is to specify some default settings for all of your tokens in the configuration of your Flask application. These settings are:

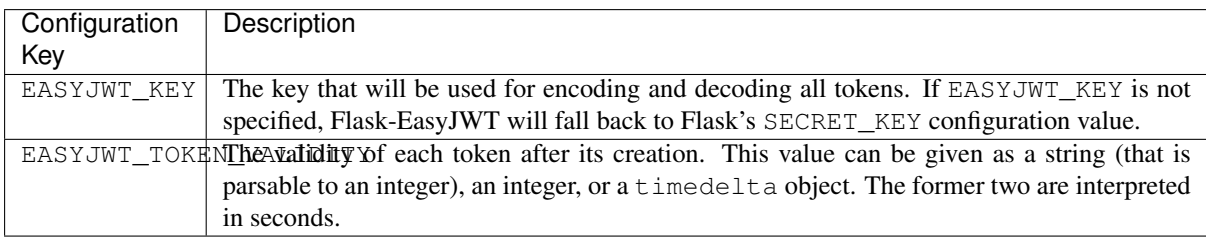

You can specify these configuration values as any other configuration values in your Flask application, for example, using a mapping in your code:

```
from datetime import timedelta
from flask import Flask
app = Flask(\underline{\hspace{2cm}}name \underline{\hspace{2cm}})app.config.update(
     EASYJWT_KEY='Super secret key',
     EASYJWT_TOKEN_VALIDITY=timedelta(minutes=7)
)
```
In this example, all tokens will (by default) be encoded using the (not so secure) string Super secret key and will be valid for seven minutes after they have been created (i.e., after the create() method has been called on the token object).

Of course, any other way of specifying the configuration values will work as well (see [Flask's documentation\)](https://flask.palletsprojects.com/en/1.1.x/config/).

### <span id="page-11-0"></span>**3.2 Token Specification & Usage**

Tokens are specified and used exactly as with [EasyJWT:](https://easyjwt.readthedocs.org/en/latest/#usage)

```
from flask_easyjwt import FlaskEasyJWT
# Define the claims of your token.
class MySuperSimpleJWT(FlaskEasyJWT):
    def __init__(self, key):
        super().__init__(key)
        # Define a claim `name`.
        self.name = None
# Assuming we are within a Flask app context.
# Create a token with some values.
token_object = MySuperSimpleJWT()
token_object.name = 'Zaphod Beeblebrox'
token = token_object.create()
# Verify the created token.
verified_token_object = MySuperSimpleJWT.verify(token)
assert verified_token_object.name == 'Zaphod Beeblebrox'
```
The only difference is that you do not have to pass the key for encoding or decoding the token to the constructor and verify() method, respectively (you still can do so if you do not want to use the default key defined in your application's configuration).

Additionally, if the configuration value EASYJWT\_TOKEN\_VALIDITY is set, the token will be valid for the amount specified in this configuration value after it has been created with create(). If this configuration value is not set tokens will not expire. If you explicitly set the expiration date on a token object this value will always take precedence (if it is not None):

```
import datetime
from flask_easyjwt import FlaskEasyJWT
from flask import Flask
# Define the claims of your token.
class MySuperSimpleJWT(FlaskEasyJWT):
    def __init__(self, key):
        super(). __init__(key)
        # Define a claim `name`.
        self.name = None
# Define the default configuration options for FlaskEasyJWT
# in the configuration of your Flask app.
app = Flask(\underline{\hspace{1cm}}name \underline{\hspace{1cm}})app.config.from_mapping(
    EASYJWT_KEY='Super secret key',
    EASYJWT_TOKEN_VALIDITY=datetime.timedelta(minutes=7)
)
# Assuming we are within a Flask app context.
token_object = MySuperSimpleJWT()
token_object.name = 'Zaphod Beeblebrox'
```
(continues on next page)

(continued from previous page)

```
# This token will expire in 15 minutes, even though the default token validity is.
˓→set to 7 minutes.
token\_object \cdot expiration\_date = datetime \cdot datetime \cdotutron(W) + datetime \cdot˓→timedelta(minutes=15)
```
Initializing token objects and creating and verifying tokens must be executed within a [Flask application context](https://flask.palletsprojects.com/en/1.1.x/appcontext/) if you want to use the configuration values from the application's configuration.

# **CHAPTER FOUR**

### **ACKNOWLEDGEMENTS**

<span id="page-14-0"></span>Flask-EasyJWT is just an easy-to-use abstraction layer around José Padilla's [PyJWT library](https://pypi.org/project/PyJWT/) that does the actual work of creating and verifying the tokens according to the JWT specification. Without his work, Flask-EasyJWT would not be possible.

### **TABLE OF CONTENTS**

### <span id="page-16-4"></span><span id="page-16-1"></span><span id="page-16-0"></span>**5.1 API**

Flask-EasyJWT provides a simple interface to creating and verifying [JSON Web Tokens \(JWTs\)](https://tools.ietf.org/html/rfc7519) in Python. It allows you to once define the claims of the JWT, and to then create and accept tokens with these claims without having to check if all the required data is given or if the token actually is the one you expect.

Flask-EasyJWT is a simple wrapper around [EasyJWT](https://github.com/BMeu/EasyJWT) for easy usage in [Flask](http://flask.pocoo.org/) applications. It provides configuration options via Flask's application configuration for common settings of all tokens created in a web application.

See the included README file or the [documentation](https://flask-easyjwt.readthedocs.io/en/latest/index.html) for details on how to use Flask-EasyJWT.

```
Contents
   • Classes
   • Enumerations
   • Errors
```

```
– Creation Errors
```

```
– Verification Errors
```

```
• Types
```
### <span id="page-16-2"></span>**5.1.1 Classes**

This section lists all classes defined by Flask-EasyJWT.

```
class FlaskEasyJWT(key: Optional[str] = None)
    Bases: easyjwt.easyjwt.EasyJWT
```
The base class for representing JSON Web Tokens (JWT).

To use a JWT, you have to create a subclass inheriting from  $FLaskEasyJWT$ . All public instance variables of this class (that is, all instance variables not starting with an underscore) will make up the claim set of your token (there will be a few meta claims in the token as well that  $FlaskEasyJWT$  needs to verify the token). For details, see the documentation of [EasyJWT.](https://easyjwt.readthedocs.io/en/latest/)

[FlaskEasyJWT](#page-16-3) simplifies the usage of *EasyJWT* in Flask applications by allowing to specify a few common settings in the application's configuration:

- The key used for encoding and decoding a token can be specified in the configuration key EASYJWT\_KEY.
- The validity of a token can be specified in the configuration key EASYJWT\_TOKEN\_VALIDITY. The expiration date will be set at the time of creation of a token to the current time plus the specified duration (in seconds).
- <span id="page-17-0"></span>**Parameters key** – If set, the given string will be used to encrypt tokens when they are created. If not given, the key defined in the application's configuration will be used. Defaults to *None*.
- Raises **[EasyJWTError](#page-18-2)** If no key is given and there is no key defined in the application's configuration.

**create** (*issued\_at: Optional*[*datetime.datetime*] =  $None$ )  $\rightarrow$  str

Create the actual token from the EasyJWT object. Empty optional claims will not be included in the token. Empty non-optional claims will cause a [MissingRequiredClaimsError](#page-19-2).

Parameters **issued\_at** – The date and time at which this token was issued. If not given, the current date and time will be used. Must be given in UTC. Defaults to *None*.

Returns The token represented by the current state of the object.

Raises

- **[IncompatibleKeyError](#page-19-3)** If the given key is incompatible with the algorithm used for encoding the token.
- **[MissingRequiredClaimsError](#page-19-2)** If instance variables that map to nonoptional claims in the claim set are empty.

**classmethod verify**(*token: str*, *key: Optional[str] = None*, *issuer: Optional[str] = None*, *audience: Optional[Union[Iterable[str], str]] = None*)  $\rightarrow$  FlaskEasyJWT-Class

Verify the given JSON Web Token.

#### Parameters

- **token** The JWT to verify.
- **key** The key used for decoding the token. This key must be the same with which the token has been created. If left empty, the key set in the application's configuration will be used.
- **issuer** The issuer of the token to verify.
- **audience** The audience for which the token is intended.
- Returns The object representing the token. The claim values are set on the corresponding instance variables.

#### Raises

- **[EasyJWTError](#page-18-2)** If no key is given and there is no key defined in the application's configuration.
- **[ExpiredTokenError](#page-19-4)** If the claim set contains an expiration date claim exp that has passed.
- **[ImmatureTokenError](#page-19-5)** If the claim set contains a not-before date claim nbf that has not yet been reached.
- **[IncompatibleKeyError](#page-19-3)** If the given key is incompatible with the algorithm used for decoding the token.
- **[InvalidAudienceError](#page-19-6)** If the given audience is not specified in the token's audience claim, or no audience is given when verifying a token with an audience claim, or the given audience is not a string, an iterable, or *None*.
- **[InvalidClaimSetError](#page-20-0)** If the claim set does not contain exactly the expected (non-optional) claims.
- **[InvalidClassError](#page-20-1)** If the claim set is not verified with the class with which the token has been created.
- <span id="page-18-3"></span>• **[InvalidIssuedAtError](#page-20-2)** – If the claim set contains an issued-at date iat that is not an integer.
- **[InvalidIssuerError](#page-20-3)** If the token has been issued by a different issuer than given.
- **[InvalidSignatureError](#page-20-4)** If the token's signature does not validate the token's contents.
- **[UnspecifiedClassError](#page-20-5)** If the claim set does not contain the class with which the token has been created.
- *[UnsupportedAlgorithmError](#page-21-2)* If the algorithm used for encoding the token is not supported.
- **[VerificationError](#page-19-7)** If a general error occurred during decoding.

```
static get_validity() → Optional[datetime.timedelta]
```
Get the token's validity from the configuration of the current Flask application.

The token's validity is read from the configuration key *EASYJWT\_TOKEN\_VALIDITY*. The value can either be a string castable to an integer, an integer (both interpreted in seconds), or a *datetime.timedelta* object.

This method must be executed within the application context.

Returns *None* if no token validity is defined in the application's configuration or if the value has a wrong type.

### <span id="page-18-0"></span>**5.1.2 Enumerations**

This section lists all enumerations defined by Flask-EasyJWT.

```
class Algorithm(value)
```
Bases: enum.Enum

The supported algorithms for cryptographically signing the tokens.

```
HS256 = 'HS256'
    HMAC using the SHA-256 hash algorithm.
```

```
HS384 = 'HS384'
    HMAC using the SHA-384 hash algorithm.
```
**HS512 = 'HS512'**

HMAC using the SHA-512 hash algorithm.

### <span id="page-18-1"></span>**5.1.3 Errors**

This section lists all error classes defined by Flask-EasyJWT.

```
exception EasyJWTError(message: str)
    Bases: Exception
```
A base class for all errors raised by EasyJWT.

Parameters **message** – A user-readable description of this error.

#### <span id="page-19-8"></span><span id="page-19-0"></span>**Creation Errors**

This section lists all error classed defined by Flask-EasyJWT that may be raised during the creation of a token. Note that some error classes may also listed below *[Verification Errors](#page-19-1)*.

```
exception CreationError(message: str)
```
Bases: easyjwt.errors.EasyJWTError

A base class for all errors raised during the creation of a token.

Parameters **message** – A user-readable description of this error.

**exception IncompatibleKeyError**(*message: str*)

Bases: easyjwt.errors.EasyJWTError

Raised if the creation or verification of a token fails because the given key is incompatible with the used algorithm.

Parameters **message** – A user-readable description of this error.

```
exception MissingRequiredClaimsError(missing_claims: Iterable[str])
```

```
Bases: easyjwt.errors.CreationError
```
Raised if the creation of a token fails because non-optional claims are empty.

Parameters **missing\_claims** – The names of claims that are required but empty.

```
missing_claims: Set[str]
```
A set of the names of claims that are expected but missing in the claim set.

#### <span id="page-19-1"></span>**Verification Errors**

This section lists all error classed defined by Flask-EasyJWT that may be raised during the verification of a token. Note that some error classes may also listed below *[Creation Errors](#page-19-0)*.

#### <span id="page-19-7"></span>**exception VerificationError**(*message: str*)

Bases: easyjwt.errors.EasyJWTError

A base class for all errors raised during the verification of a token.

Parameters **message** – A user-readable description of this error.

#### <span id="page-19-4"></span>**exception ExpiredTokenError**

Bases: easyjwt.errors.VerificationError

Raised if the verification of a token fails because the included expiration date has passed.

Parameters **message** – A user-readable description of this error.

#### <span id="page-19-5"></span>**exception ImmatureTokenError**

Bases: easyjwt.errors.VerificationError

Raised if the verification of a token fails because the included not-before date has not yet been reached.

Parameters **message** – A user-readable description of this error.

#### <span id="page-19-3"></span>**exception IncompatibleKeyError**(*message: str*)

Bases: easyjwt.errors.EasyJWTError

Raised if the creation or verification of a token fails because the given key is incompatible with the used algorithm.

Parameters **message** – A user-readable description of this error.

#### <span id="page-19-6"></span>**exception InvalidAudienceError**

Bases: easyjwt.errors.VerificationError

<span id="page-20-6"></span>Raised if the verification of a token fails because the audience with which the application tries to verify a token is not included in the token's audience claim, or the audience given in the verify method is not a string, an iterable, or None.

Parameters **message** – A user-readable description of this error.

```
exception InvalidClaimSetError(missing_claims: Optional[Iterable[str]] = None, unex-
                                      pected_claims: Optional[Iterable[str]] = None)
```
Bases: easyjwt.errors.VerificationError

Raised if the verification of a token fails because the claim set is invalid due to missing or unexpected claims.

#### Parameters

- **missing** claims The names of claims that are expected but missing in the claim set.
- **unexpected\_claims** The names of claims that are given in the claim set but are not specified in the class.

#### **missing\_claims: Set[str]**

A set of the names of claims that are expected but missing in the claim set.

If no missing claims are given, this will be an empty set.

#### **unexpected\_claims: Set[str]**

A set of the names of claims that are given in the claim set but are not specified in the class.

If no unexpected claims are given, this will be an empty set.

#### <span id="page-20-1"></span>**exception InvalidClassError**(*expected\_class: str*, *actual\_class: str*)

Bases: easyjwt.errors.VerificationError

Raised if the verification of a token fails because the EasyJWT class with which it has been created is not the one with which it is being verified.

#### Parameters

- **expected\_class** The class with which the token is being verified.
- **actual** class The class with which the token has been created.

#### **actual\_class: str**

The name of the class with which the token has been created.

#### **expected\_class: str**

The name of the class with which the token has been verified.

#### <span id="page-20-2"></span>**exception InvalidIssuedAtError**

Bases: easyjwt.errors.VerificationError

Raised if the verification of a token fails because the issued-at date specified in a token is not an integer.

Parameters **message** – A user-readable description of this error.

#### <span id="page-20-3"></span>**exception InvalidIssuerError**

Bases: easyjwt.errors.VerificationError

Raised if the verification of a token fails because the given issuer is not the issuer of the token.

Parameters **message** – A user-readable description of this error.

#### <span id="page-20-4"></span>**exception InvalidSignatureError**

Bases: easyjwt.errors.VerificationError

Raised if the verification of a token fails because the token's signature does not validate the token's content.

Parameters **message** – A user-readable description of this error.

#### <span id="page-20-5"></span>**exception UnspecifiedClassError**

Bases: easyjwt.errors.VerificationError

<span id="page-21-3"></span>Raised if the verification of a token fails because the EasyJWT class with which it has been created is not specified in the claim set.

Parameters **message** – A user-readable description of this error.

#### <span id="page-21-2"></span>**exception UnsupportedAlgorithmError**

Bases: easyjwt.errors.VerificationError

Raised if the verification of a token fails because the algorithm used for encoding the token is not supported.

Parameters **message** – A user-readable description of this error.

### <span id="page-21-1"></span>**5.1.4 Types**

This section lists the types defined by Flask-EasyJWT.

#### **FlaskEasyJWTClass**

The type of the [FlaskEasyJWT](#page-16-3) class, allowing subclasses.

alias of TypeVar('FlaskEasyJWTClass', covariant=True)

### <span id="page-21-0"></span>**5.2 Changelog**

This project follows semantic versioning.

Possible log types:

- [added] for new features.
- [changed] for changes in existing functionality.
- [deprecated] for once-stable features removed in upcoming releases.
- [removed] for deprecated features removed in this release.
- [fixed] for any bug fixes.
- [security] to invite users to upgrade in case of vulnerabilities.

### **5.2.1 0.2.2 (January 1, 2021)**

• [fixed] Dependencies in setup.py.

### **5.2.2 0.2.1 (January 1, 2021)**

• [fixed] Updated dependency of EasyJWT.

### **5.2.3 0.2.0 (September 30, 2019)**

• [added] Method get validity() to return the validity of a token.

### **5.2.4 0.1.0 (September 29, 2019)**

- Initial release of Flask-EasyJWT
- [added] Support defining the token key in the Flask application configuration (EASYJWT\_KEY).
- [added] Support defining the token validity in the Flask application configuration (EASYJWT\_TOKEN\_VALIDITY).

### <span id="page-22-0"></span>**5.3 License**

Flask-EasyJWT is licensed under the [MIT License.](http://www.opensource.org/licenses/MIT)

The full license can be found below (*[License Text](#page-22-1)*).

### **5.3.1 Author**

Flask-EasyJWT is developed by [Bastian Meyer](https://www.bastianmeyer.eu) <br/>bastian@bastianmeyer.eu>.

### **5.3.2 Remarks**

The *[license text](#page-22-1)* applies to the entire source code shipped as part of Flask-EasyJWT, including, but not limited to, all examples, tests, and this documentation. Exceptions are stated where necessary.

### <span id="page-22-1"></span>**5.3.3 License Text**

MIT License

Copyright (c) 2019 Bastian Meyer

Permission is hereby granted, free of charge, to any person obtaining a copy of this software and associated documentation files (the "Software"), to deal in the Software without restriction, including without limitation the rights to use, copy, modify, merge, publish, distribute, sublicense, and/or sell copies of the Software, and to permit persons to whom the Software is furnished to do so, subject to the following conditions:

The above copyright notice and this permission notice shall be included in all copies or substantial portions of the Software.

THE SOFTWARE IS PROVIDED "AS IS", WITHOUT WARRANTY OF ANY KIND, EXPRESS OR IM-PLIED, INCLUDING BUT NOT LIMITED TO THE WARRANTIES OF MERCHANTABILITY, FITNESS FOR A PARTICULAR PURPOSE AND NONINFRINGEMENT. IN NO EVENT SHALL THE AUTHORS OR COPYRIGHT HOLDERS BE LIABLE FOR ANY CLAIM, DAMAGES OR OTHER LIABILITY, WHETHER IN AN ACTION OF CONTRACT, TORT OR OTHERWISE, ARISING FROM, OUT OF OR IN CONNECTION WITH THE SOFTWARE OR THE USE OR OTHER DEALINGS IN THE SOFTWARE.

Developed by [Bastian Meyer.](https://www.bastianmeyer.eu) Flask-EasyJWT is licensed under the [MIT License.](http://www.opensource.org/licenses/MIT) See the [license page](license.html) for details.

# **PYTHON MODULE INDEX**

<span id="page-24-0"></span>f flask\_easyjwt, [13](#page-16-1)

### **INDEX**

# <span id="page-26-0"></span>A

actual\_class (*InvalidClassError attribute*), [17](#page-20-6) Algorithm (*class in flask\_easyjwt*), [15](#page-18-3)

# C

create() (*FlaskEasyJWT method*), [14](#page-17-0) CreationError, [16](#page-19-8)

# E

EasyJWTError, [15](#page-18-3) expected\_class (*InvalidClassError attribute*), [17](#page-20-6) ExpiredTokenError, [16](#page-19-8)

# F

flask\_easyjwt module, [13](#page-16-4) FlaskEasyJWT (*class in flask\_easyjwt*), [13](#page-16-4) FlaskEasyJWTClass (*in module flask\_easyjwt.flask\_easyjwt*), [18](#page-21-3)

# G

get\_validity() (*FlaskEasyJWT static method*), [15](#page-18-3)

### $H$

HS256 (*Algorithm attribute*), [15](#page-18-3) HS384 (*Algorithm attribute*), [15](#page-18-3) HS512 (*Algorithm attribute*), [15](#page-18-3)

### I

ImmatureTokenError, [16](#page-19-8) IncompatibleKeyError, [16](#page-19-8) InvalidAudienceError, [16](#page-19-8) InvalidClaimSetError, [17](#page-20-6) InvalidClassError, [17](#page-20-6) InvalidIssuedAtError, [17](#page-20-6) InvalidIssuerError, [17](#page-20-6) InvalidSignatureError, [17](#page-20-6)

# M

missing\_claims (*InvalidClaimSetError attribute*), [17](#page-20-6) missing\_claims (*MissingRequiredClaimsError attribute*), [16](#page-19-8) MissingRequiredClaimsError, [16](#page-19-8) module

flask\_easyjwt, [13](#page-16-4)

### $\mathbf{U}$

unexpected\_claims (*InvalidClaimSetError attribute*), [17](#page-20-6) UnspecifiedClassError, [17](#page-20-6) UnsupportedAlgorithmError, [18](#page-21-3)

### V

VerificationError, [16](#page-19-8) verify() (*FlaskEasyJWT class method*), [14](#page-17-0)